# Package 'RaJIVE'

October 12, 2022

Title Robust Angle Based Joint and Individual Variation Explained

Version 1.0

Description A robust alternative to the aJIVE (angle based Joint and Individual Variation Explained) method (Feng et al 2018: [<doi:10.1016/j.jmva.2018.03.008>](https://doi.org/10.1016/j.jmva.2018.03.008)) for the estimation of joint and individual components in the presence of outliers in multi-source data. It decomposes the multi-source data into joint, individual and residual (noise) contributions. The decomposition is robust to outliers and noise in the data. The method is illustrated in Ponzi et al  $(2021)$  [<arXiv:2101.09110>](https://arxiv.org/abs/2101.09110).

License MIT + file LICENSE

Encoding UTF-8

**Depends**  $R (= 3.1.0)$ 

**Suggests** knitr, rmarkdown, test that  $(>= 2.1.0)$ , cowplot, reshape2, dplyr

Imports ggplot2, doParallel, foreach

RoxygenNote 7.1.1

NeedsCompilation no

Author Erica Ponzi [aut, cre], Abhik Ghosh [aut]

Maintainer Erica Ponzi <erica.ponzi@medisin.uio.no>

Repository CRAN

Date/Publication 2021-02-04 15:20:05 UTC

# R topics documented:

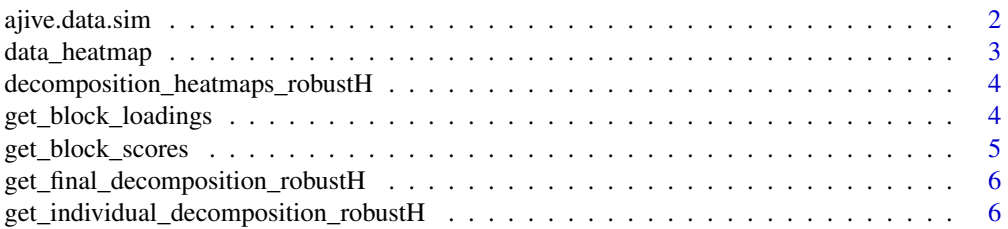

# <span id="page-1-0"></span>2 ajive.data.sim

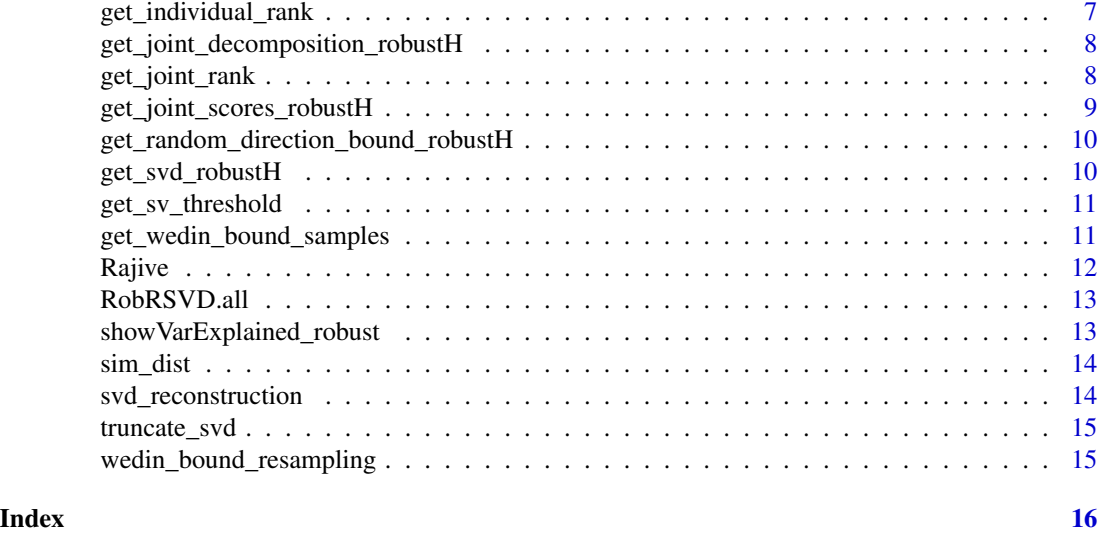

ajive.data.sim *Simulation of data blocks*

# Description

Simulates blocks of data with joint and individual structures

# Usage

```
ajive.data.sim(
 K = 3,rankJ = 2,
 rankA = c(20, 15, 10),
 n = 100,pks,
 dist.type = 1,
 noise = 1
)
```
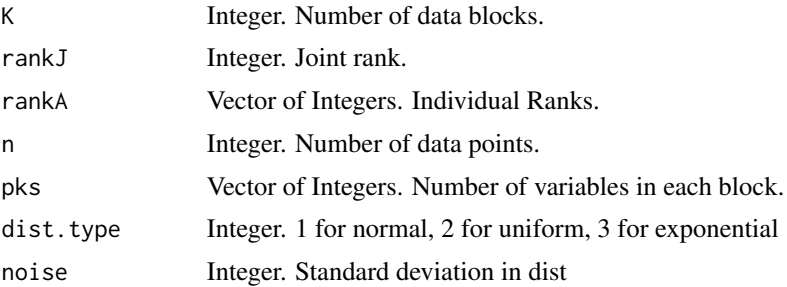

# <span id="page-2-0"></span>data\_heatmap 3

# Value

Xsim a list of simulated data matrices and true rank values

# Examples

```
n < - 20p1 < -10p2 < - 8p3 <- 5
JrankTrue <- 2
initial_signal_ranks <- c(5, 2, 2)
Y <- ajive.data.sim(K =3, rankJ = JrankTrue,
rankA = initial_signal_ranks,n = n,
 pks = c(p1, p2, p3), dist.type = 1)
```
#### data\_heatmap *Decomposition Heatmaps*

# Description

Visualization of the RaJIVE decomposition, it shows heatmaps of the decomposition obtained by RaJIVE

# Usage

```
data_heatmap(data, show_color_bar = TRUE, title = "", xlab = "", ylab = "")
```
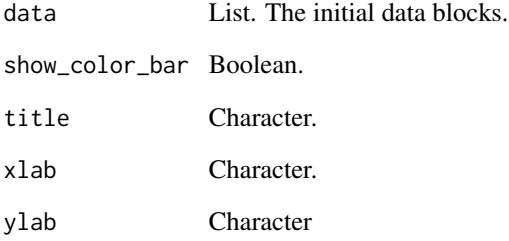

<span id="page-3-0"></span>decomposition\_heatmaps\_robustH

*Decomposition Heatmaps*

#### Description

Visualization of the RaJIVE decomposition, it shows heatmaps of the decomposition obtained by RaJIVE

### Usage

```
decomposition_heatmaps_robustH(blocks, jive_results_robust)
```
#### Arguments

blocks List. The initial data blocks. jive\_results\_robust List. The RaJIVE decomposition.

#### Value

The heatmap of the decomposition

#### Examples

```
n < -10pks <- c(20, 10)
Y \leq -ajive.data.sim(K = 2, \text{ rankJ} = 2, \text{ rankA} = c(7, 4), n = n,pks = pks, dist.type = 1)
initial_signal_ranks <- c(7, 4)
data.ajive <- list((Y$sim_data[[1]]), (Y$sim_data[[2]]))
ajive.results.robust <- Rajive(data.ajive, initial_signal_ranks)
decomposition_heatmaps_robustH(data.ajive, ajive.results.robust)
```
get\_block\_loadings *Block Loadings*

#### Description

Gets the block loadings from the Rajive decomposition

#### Usage

```
get_block_loadings(ajive_output, k, type)
```
# <span id="page-4-0"></span>Arguments

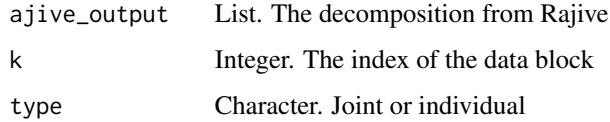

#### Value

The block loadings

#### Examples

```
n < -10pks <- c(20, 10)
Y \leq -ajive.data.sim(K =2, rankJ = 2, rankA = c(7, 4), n = n,
                 pks = pks, dist.type = 1)
initial_signal_ranks <- c(7, 4)
data.ajive <- list((Y$sim_data[[1]]), (Y$sim_data[[2]]))
ajive.results.robust <- Rajive(data.ajive, initial_signal_ranks)
get_block_loadings(ajive.results.robust, 2, 'joint')
```
get\_block\_scores *Block Scores*

# Description

Gets the block scores from the Rajive decomposition

#### Usage

```
get_block_scores(ajive_output, k, type)
```
#### Arguments

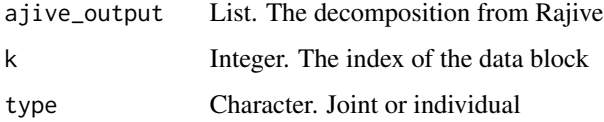

### Value

The block scores

# Examples

```
n < -10pks <- c(20, 10)
Y \leq a jive.data.sim(K =2, rankJ = 2, rankA = c(7, 4), n = n,
                 pks = pks, dist.type = 1)
initial_signal_ranks <- c(7, 4)
data.ajive <- list((Y$sim_data[[1]]), (Y$sim_data[[2]]))
ajive.results.robust <- Rajive(data.ajive, initial_signal_ranks)
get_block_scores(ajive.results.robust, 2, 'joint')
```
get\_final\_decomposition\_robustH *Computes the final JIVE decomposition.*

# Description

Computes  $X = J + I + E$  for a single data block and the respective SVDs.

### Usage

```
get_final_decomposition_robustH(X, joint_scores, sv_threshold, full = TRUE)
```
#### Arguments

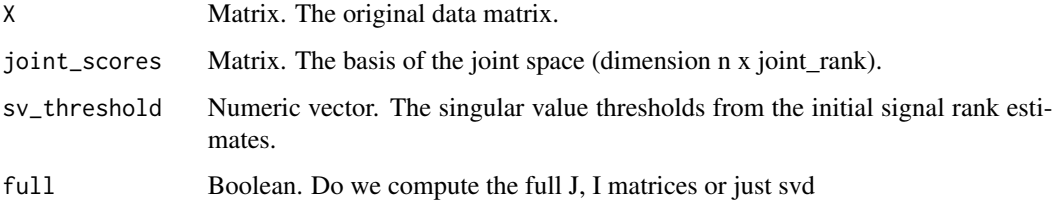

get\_individual\_decomposition\_robustH *Computes the individual matrix for a data block.*

#### Description

Computes the individual matrix for a data block.

<span id="page-5-0"></span>

<span id="page-6-0"></span>get\_individual\_rank 7

#### Usage

```
get_individual_decomposition_robustH(
 X,
 joint_scores,
 sv_threshold,
 full = TRUE)
```
# Arguments

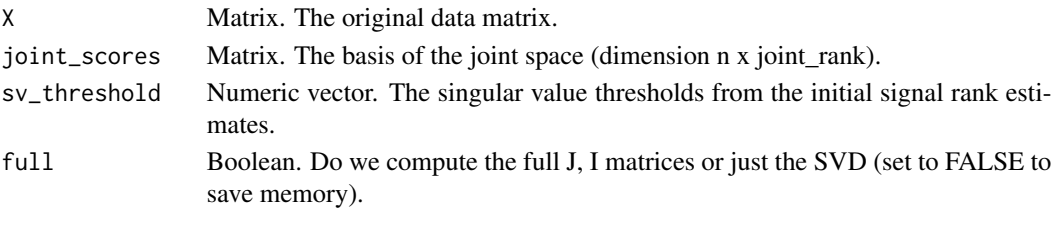

get\_individual\_rank *Individual Rank*

#### Description

Gets the individual ranks from the Rajive decomposition

### Usage

get\_individual\_rank(ajive\_output, k)

# Arguments

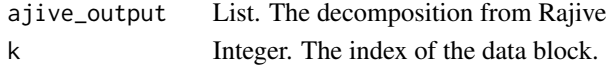

# Value

The individual ranks

# Examples

```
n < -10pks <- c(20, 10)
Y \leq a jive.data.sim(K = 2, rankJ = 2, rankA = c(7, 4), n = n,
                 pks = pks, dist.type = 1)
initial_signal_ranks <- c(7, 4)
data.ajive <- list((Y$sim_data[[1]]), (Y$sim_data[[2]]))
ajive.results.robust <- Rajive(data.ajive, initial_signal_ranks)
get_individual_rank(ajive.results.robust, 2)
```
<span id="page-7-0"></span>get\_joint\_decomposition\_robustH

*Computes the individual matrix for a data block*

# Description

Computes the individual matrix for a data block

# Usage

```
get_joint_decomposition_robustH(X, joint_scores, full = TRUE)
```
# Arguments

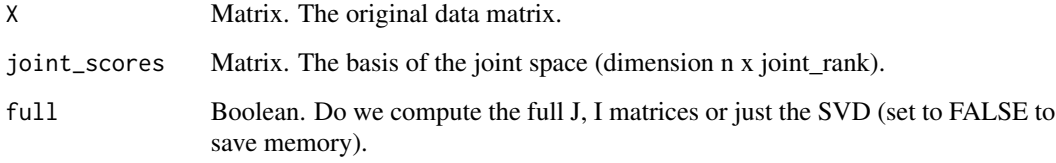

![](_page_7_Picture_94.jpeg)

# Description

Gets the joint rank from the Rajive decomposition

# Usage

```
get_joint_rank(ajive_output)
```
# Arguments

ajive\_output List. The decomposition from Rajive

# Value

The joint rank

# <span id="page-8-0"></span>Examples

```
n < -10pks <- c(20, 10)
Y \leq ajive.data.sim(K = 2, rankJ = 2, rankA = c(7, 4), n = n,
                 pks = pks, dist.type = 1)
initial_signal_ranks <- c(7, 4)
data.ajive <- list((Y$sim_data[[1]]), (Y$sim_data[[2]]))
ajive.results.robust <- Rajive(data.ajive, initial_signal_ranks)
get_joint_rank(ajive.results.robust)
```
get\_joint\_scores\_robustH

*Computes the joint scores.*

# Description

Estimate the joint rank with the wedin bound, compute the signal scores SVD, double check each joint component.

# Usage

```
get_joint_scores_robustH(
 blocks,
 block_svd,
  initial_signal_ranks,
  sv_thresholds,
  n_wedin_samples = 1000,
  n_rand_dir_samples = 1000,
  joint_rank = NA
)
```
![](_page_8_Picture_134.jpeg)

<span id="page-9-0"></span>get\_random\_direction\_bound\_robustH

*Estimate the wedin bound for a data matrix.*

#### Description

Samples from the random direction bound. Returns on the scale of squared singular value.

# Usage

```
get_random_direction_bound_robustH(n_obs, dims, num_samples = 1000)
```
# Arguments

![](_page_9_Picture_104.jpeg)

#### Value

rand\_dir\_samples

![](_page_9_Picture_105.jpeg)

# Description

Computes the robust SVD of a matrix Using robRsvd

# Usage

get\_svd\_robustH(X, rank = NULL)

# Arguments

![](_page_9_Picture_106.jpeg)

#### Value

List. The SVD of X.

<span id="page-10-0"></span>get\_sv\_threshold *The singular value threshold.*

# Description

Computes the singular value threshold for the data matrix (half way between the rank and rank + 1 singluar value).

#### Usage

get\_sv\_threshold(singular\_values, rank)

#### Arguments

singular\_values Numeric. The singular values. rank Integer. The rank of the approximation.

get\_wedin\_bound\_samples

*Gets the wedin bounds*

# Description

Gets the wedin bounds

#### Usage

```
get_wedin_bound_samples(X, SVD, signal_rank, num_samples = 1000)
```
![](_page_10_Picture_100.jpeg)

<span id="page-11-0"></span>

#### Description

Computes the robust aJIVE decomposition with parallel computation.

# Usage

```
Rajive(
 blocks,
  initial_signal_ranks,
  full = TRUE,n_wedin_samples = 1000,
  n_rand_dir_samples = 1000,
  joint_rank = NA
)
```
#### Arguments

![](_page_11_Picture_131.jpeg)

#### Value

The aJIVE decomposition.

# Examples

```
n <- 50
pks <- c(100, 80, 50)
Y \le -a jive.data.sim(K =3, rankJ = 3, rankA = c(7, 6, 4), n = n,
                   pks = pks, dist.type = 1)
initial_signal_ranks <- c(7, 6, 4)
data.ajive <- list((Y$sim_data[[1]]), (Y$sim_data[[2]]), (Y$sim_data[[3]]))
ajive.results.robust <- Rajive(data.ajive, initial_signal_ranks)
```
<span id="page-12-0"></span>

#### Description

Computes the robust SVD of a matrix

# Usage

```
RobRSVD.all(data, nrank = min(dim(data)), svdinit = svd(data))
```
#### Arguments

![](_page_12_Picture_105.jpeg)

#### Value

List. The SVD of X.

showVarExplained\_robust

*Proportions of variance explained*

# Description

Gets the variance explained by each component of the Rajive decomposition

# Usage

```
showVarExplained_robust(ajiveResults, blocks)
```
# Arguments

![](_page_12_Picture_106.jpeg)

### Value

The proportion of variance explained by each component

# Examples

```
n < -10pks <- c(20, 10)
Y \leq a jive.data.sim(K = 2, rankJ = 2, rankA = c(7, 4), n = n,
                 pks = pks, dist.type = 1)
initial_signal_ranks <- c(7, 4)
data.ajive <- list((Y$sim_data[[1]]), (Y$sim_data[[2]]))
ajive.results.robust <- Rajive(data.ajive, initial_signal_ranks)
showVarExplained_robust(ajive.results.robust, data.ajive)
```
![](_page_13_Picture_124.jpeg)

sim\_dist *Simulation of single data block from distribution*

#### Description

Simulation of single data block from distribution

#### Usage

sim\_dist(num, n, p)

# Arguments

![](_page_13_Picture_125.jpeg)

svd\_reconstruction *Reconstruces the original matrix from its robust SVD.*

#### Description

Computes UDV^T to get the approximate (or full) X matrix.

#### Usage

```
svd_reconstruction(decomposition)
```
#### Arguments

decomposition List. List with entries 'u', 'd', and 'v'from the svd function.

# Value

Matrix. The original matrix.

<span id="page-13-0"></span>

<span id="page-14-0"></span>

#### Description

Removes columns from the U, D, V matrix computed form an SVD.

#### Usage

```
truncate_svd(decomposition, rank)
```
# Arguments

decomposition List. List with entries 'u', 'd', and 'v'from the svd function. rank List. List with entries 'u', 'd', and 'v'from the svd function.

#### Value

The trucated robust SVD of X.

wedin\_bound\_resampling

*Resampling procedure for the wedin bound*

#### Description

Resampling procedure for the wedin bound

#### Usage

```
wedin_bound_resampling(X, perp_basis, right_vectors, num_samples = 1000)
```
![](_page_14_Picture_105.jpeg)

# <span id="page-15-0"></span>Index

ajive.data.sim, [2](#page-1-0) data\_heatmap, [3](#page-2-0) decomposition\_heatmaps\_robustH, [4](#page-3-0) get\_block\_loadings, [4](#page-3-0) get\_block\_scores, [5](#page-4-0) get\_final\_decomposition\_robustH, [6](#page-5-0) get\_individual\_decomposition\_robustH, [6](#page-5-0) get\_individual\_rank, [7](#page-6-0) get\_joint\_decomposition\_robustH, [8](#page-7-0) get\_joint\_rank, [8](#page-7-0) get\_joint\_scores\_robustH, [9](#page-8-0) get\_random\_direction\_bound\_robustH, [10](#page-9-0) get\_sv\_threshold, [11](#page-10-0) get\_svd\_robustH, [10](#page-9-0) get\_wedin\_bound\_samples, [11](#page-10-0)

```
Rajive, 12
RobRSVD.all, 13
```
showVarExplained\_robust, [13](#page-12-0) sim\_dist, [14](#page-13-0) svd\_reconstruction, [14](#page-13-0)

truncate\_svd, [15](#page-14-0)

wedin\_bound\_resampling, [15](#page-14-0)